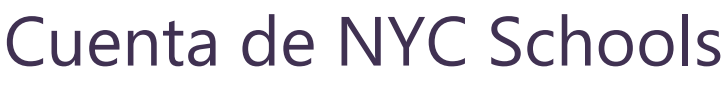

Información adicional

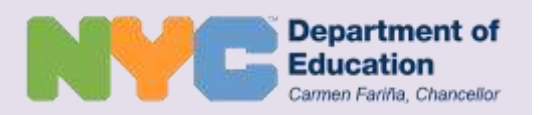

## *Sugerencias*

NYC Schools se diseñó en torno al intercambio de datos aportado por los padres y educadores. Para envío de sugerencias, utilice el vínculo **Suggestions** (sugerencias) ubicado en la esquina inferior de la derecha en el sitio *web* de NYC Schools.

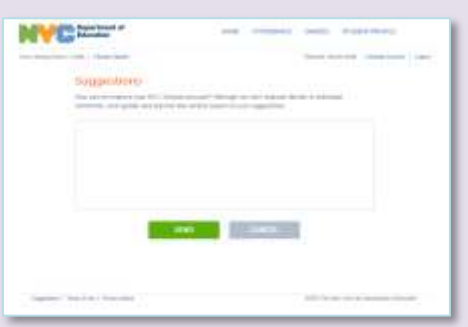

Cualquier información incorrecta sobre su hijo(a) que usted detecte en el portal de NYC Schools, puede reportarla comunicándose con la escuela o llamando al 311.

**Ingrese a** <http://schools.nyc.gov/myaccount>

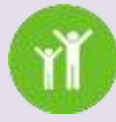

Para enterarse más, visite: <http://schools.nyc.gov/nycschools>

# *Preguntas frecuentes*

#### **¿Dónde consigo ayuda en lo que se refiere a NYC Schools?**

Si tiene preguntas sobre cómo navegar su cuenta, comuníquese con la escuela de su hijo(a) o llame al 311. La escuela le referirá al personal indicado.

### **¿Es posible ver la información de mi hijo en otro idioma además del inglés?**

Sí. Puede seleccionar uno de diez idiomas en la página principal de su cuenta de NYC Schools, incluyendo árabe, bengalí, chino, inglés, francés, haitiano criollo, coreano, ruso, español y urdu.

#### **Olvidé mi contraseña. ¿Cómo puedo reingresar?**

Si usted creó una cuenta de NYC Schools, utilice el vínculo *Forgot your password?* (¿Olvidó su contraseña?) que aparece en la página inicial para reconfigurar su contraseña. Si el problema persiste, comuníquese con la escuela de su hijo(a).

#### **¿Con qué frecuencia conviene visitar la cuenta de NYC Schools?**

NYC Schools ofrece una forma conveniente de comprobar el progreso académico de su hijo(a) durante el año escolar, además de enterarse de las conferencias de padres y maestros y otras reuniones con la escuela de su hijo(a).

#### **¿Qué debo hacer si la información de mi hijo(a) que aparece en el portal de NYC Schools es incorrecta?**

Cualquier información incorrecta sobre su hijo(a) que usted detecte en el portal de NYC Schools podrá reportarla comunicándose con la escuela o llamando al 311.

#### **¿Puedo crear más de una cuenta en NYC Schools para más de un niño actualmente inscrito en la escuela?**

Así es. Si tiene más de un hijo inscrito en escuelas de la Ciudad de Nueva York, usted puede crear una cuenta para todos ellos en una misma visita. Para crear una cuenta, usted debe ser el padre, madre o tutor legal de su hijo(a) y residir en la misma dirección.

#### **¿Podrá mi hijo(a) ver su información a través de NYC Schools?**

NYC Schools es un sitio *web* creado con la intención de brindarle información esencial sobre el progreso escolar de su hijo(a). Le invitamos a dedicar el tiempo para chequear NYC Schools en compañía de su hijo(a) y aprovechar el momento para dialogar con él o ella sobre su progreso académico.

#### **¿La escuela continuará emitiendo los boletines de calificaciones de mi hijo(a)?**

Sí. Cada escuela emite su propio boletín de calificaciones, el cual incluye información adicional distinta de las calificaciones que se muestran en la cuenta de NYC Schools. La cuenta de NYC Schools no es un sustituto de los expedientes escolares oficiales de su hijo(a).

#### **No tengo computadora. ¿Cómo obtengo acceso a NYC Schools?**

NYC Schools es accesible desde cualquier dispositivo con conexión de Internet, como computadora, teléfono o tableta. Si necesita obtener acceso a una computadora, diríjase a la biblioteca pública más cercana.

#### **¿Está segura la información de mi hijo en el portal de NYC Schools?**

Sí. La información almacenada en NYC Schools se encuentra protegida mediante el sistema de cifrado SSL de 128 bit. La información de su hijo queda protegida bajo los términos de la Ley de Privacidad y Derechos Educativos de la Familia (FERPA). Para obtener más información sobre FERPA, visite: http://www2.ed.gov/policy/gen/ guid/fpco/ferpa.